# **Lecture 08 More Recursion!**

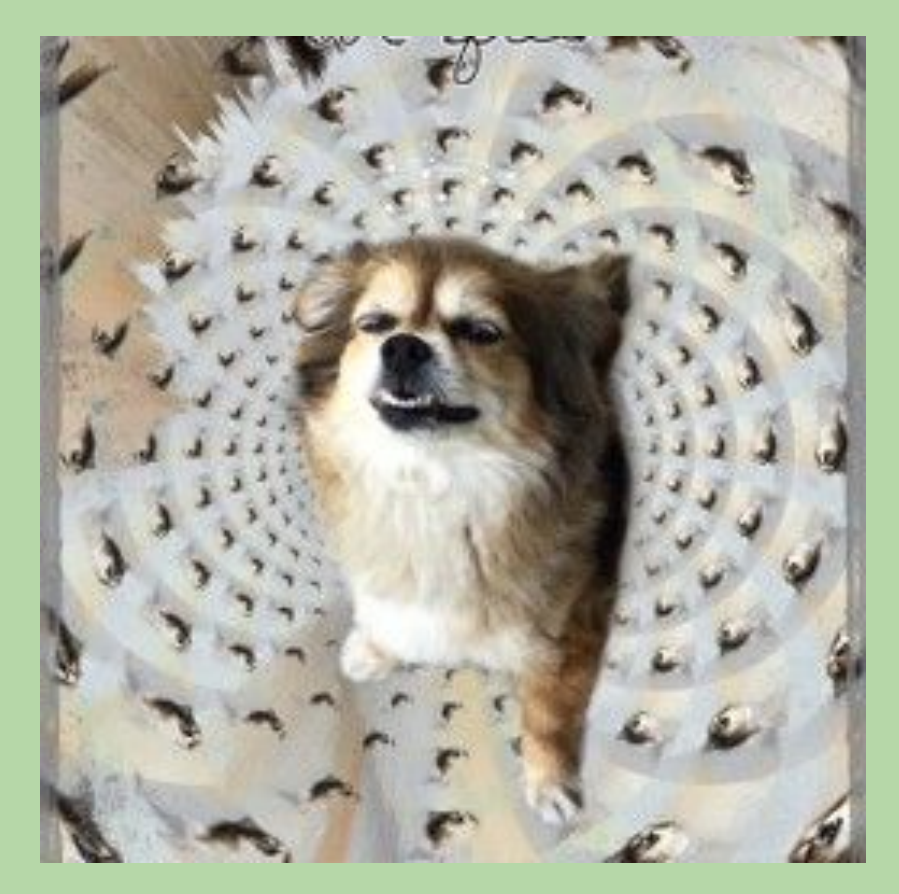

Fractals are a great example of recursion in action

#### **Lecture 08 Goals**

def study\_recursion(lecture): if lecture > 9: return False else: knowledge = study\_recursion(lecture + 1) if knowledge: return True else: return False

## **What will this code return?**

def study\_recursion(lecture): if lecture > 9: return False else: knowledge = study\_recursion(lecture + 1) if knowledge: return True else: return False A. True B. False C. None D. 0

E. it won't (infinite loop)

## **What will this code return?**

def study\_recursion(lecture): if lecture > 9: return False else: knowledge = study\_recursion(lecture + 1) if knowledge: return True else: return False A. True B. False C. None D. 0

E. it won't (infinite loop)

#### **Recursive Humor**

• From *The Hacker's Dictionary:* **recursion.** *noun.* See **recursion.**

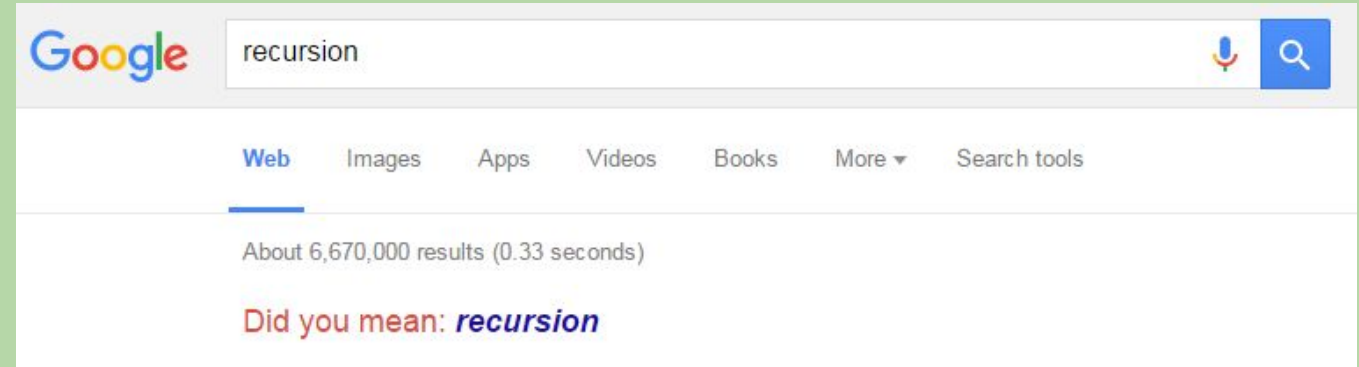

## **Finding the Largest Element in a List**

- my\_max(values)
	- input: a *non-empty* list of numbers
	- returns: the largest element in the list
- examples:

```
>>> my_max([5, 8, 10, 2])
10
>>> my_max([30, 2, 18])
30
```
#### **How can we code this?**

- my\_max(values)
	- input: a *non-empty* list of numbers
	- returns: the largest element in the list
- examples:

```
>>> my_max([5, 8, 10, 2])
10
>>> my_max([30, 2, 18])
30
```
## **How can we code this?**

- Use Recursion
- Use Reduce (will talk about later)

## **What is signature and some test cases?**

- my\_max(values)
	- input: a *non-empty* list of numbers
	- returns: the largest element in the list
- examples:

```
>>> my_max([5, 8, 10, 2])
10
\gg my_max([30, 2, 18])
30
```
## **What is signature and some test cases?**

- my\_max(values)
	- input: a *non-empty* list of numbers
	- returns: the largest element in the list
- examples:

```
\gg my_max([5, 8, 10, 2])
10
>>> my_max([30, 2, 18])
30
```

```
def my_max(values):
     '''returns the largest element in a non-empty list'''
def test_my_max():
     assert my_max([-1])==-1
    assert my_max([0, 1, -1]) == 1
```
## **Design Questions for** my\_max()

(base case) When can I determine the largest element in a list without needing to look at a smaller list?

(recursive How could I use the largest element in a smaller list to determine the largest element in the entire list? case)

 $list1 = [30, 2, 18]$   $list2 = [5, 12, 25, 2]$  $\overline{\phantom{a}}$ 

> *largest element =* 25  $my\_max(list2) \rightarrow ??$

 $\overline{\phantom{a}}$ 

 *largest element =* 18  $my_max(list1) \rightarrow ??$ 

## **Design Questions for** my\_max()

(base case) When can I determine the largest element in a list without needing to look at a smaller list? when there's only one element

(recursive How could I use the largest element in a smaller list to determine the largest element in the entire list? case)

$$
list1 = [30, 2, 18]
$$

 $list2 = [5, 12, 25, 2]$  $\overline{\phantom{a}}$ 

 *largest element =* 18  $my_max(list1) \rightarrow 30$  *largest element =* 25  $my_max(list2) \rightarrow 25$ 

- 1. compare the first element to largest element in the rest of the list
- 2. return the larger of the two

 *Let the recursive call handle the rest of the list!*

## **Recursively Finding the Largest Element in a List**

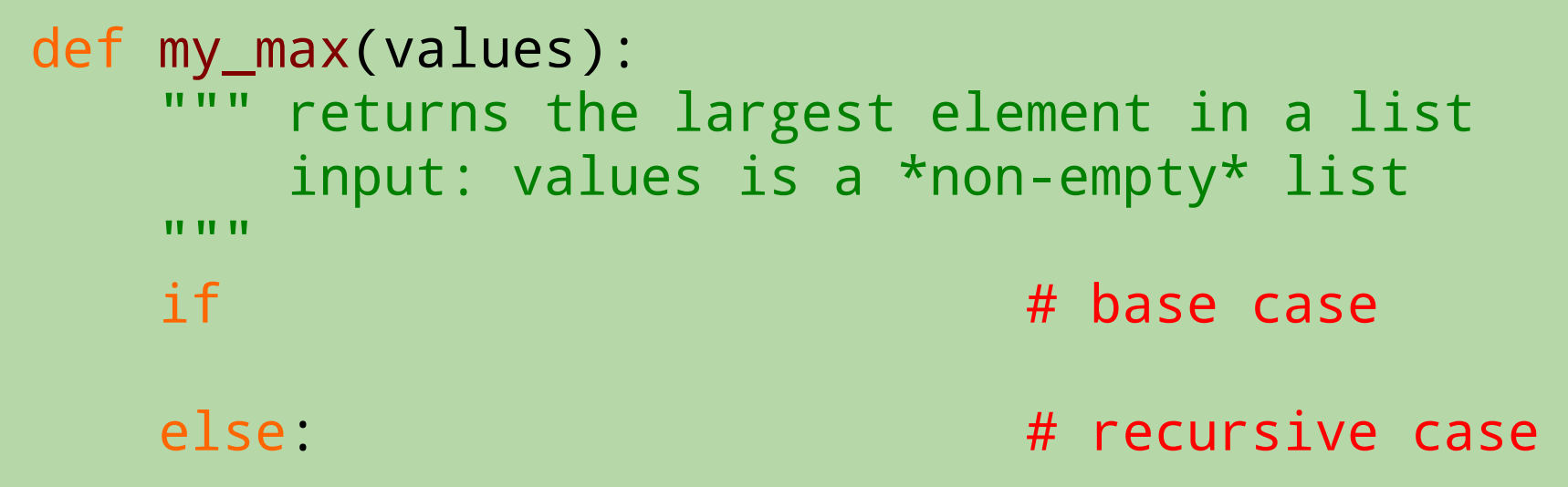

## **Recursively Finding the Largest Element in a List**

```
def my_max(values):
       returns the largest element in a list
        input: values is a *non-empty* list
    "" ""
   if len(values) == 1: \# base case
        return values[0]
   else: # recursive case
       max_in\_rest = my\_max(values[1:]) if values[0] > max_in_rest:
            return values[0]
        else:
            return max_in_rest
```
## **How many times will** my\_max() **be called?**

```
def my_max(values):
   if len(values) == 1: # base case
        return values[0]
    else: # recursive case
        max_in_rest = my_max(values[1:])
        if values[0] > max_in_rest:
            return values[0]
        else:
            return max_in_rest
print(my_max([5, 30, 10, 8]))
                                      A. 1 
                                      B. 3 
                                      C. 4
                                      D. 5
                                      E. 6
```
## **How many times will** my\_max() **be called?**

```
def my_max(values):
   if len(values) == 1: # base case
        return values[0]
    else: # recursive case
        max_in_rest = my_max(values[1:])
        if values[0] > max_in_rest:
            return values[0]
        else:
            return max_in_rest
print(my_max([5, 30, 10, 8]))
                                      A. 1 
                                      B. 3 
                                      C. 4
                                      D. 5
                                      E. 6
```

```
def my_max(values):
    if len(values) == 1:
         return values[0]
     else: 
        max_in\_rest = my\_max(values[1:])if values[0] > max in rest:
              return values[0]
         else:
            return max in rest
```
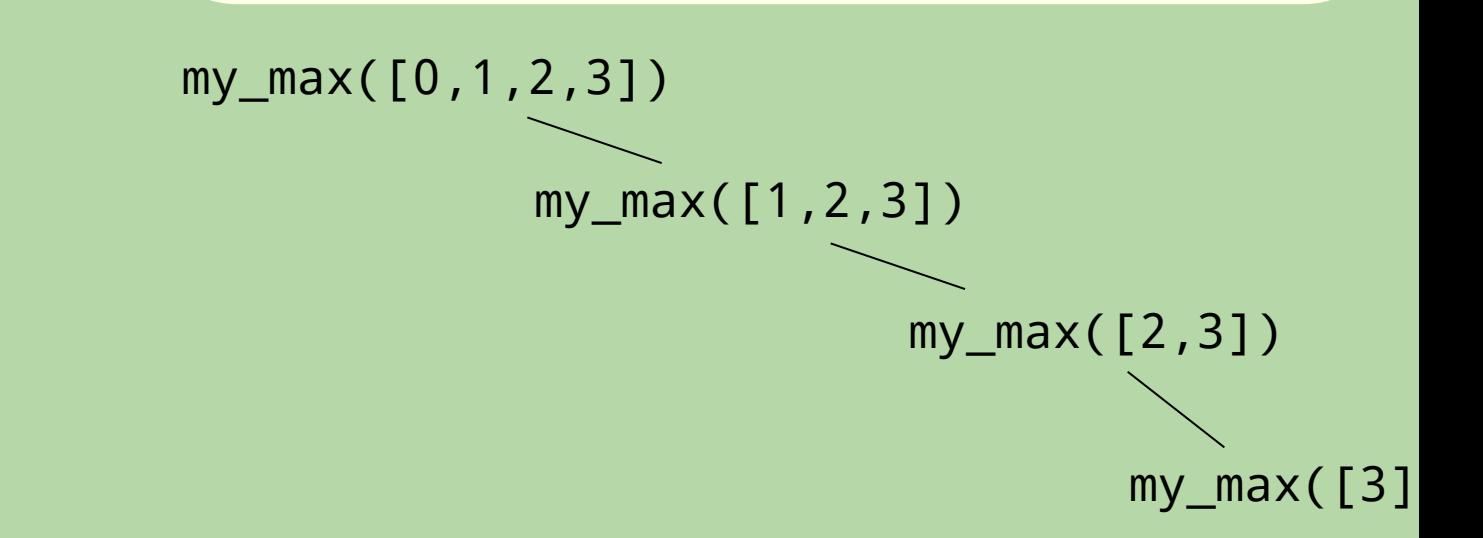

number of calls for a list of length  $4 = 4$ number of calls for a list of length  $n = n$   $\leftarrow$  grows reasonably. double the number elements => twice as many calls, *linear* growth

```
def my_max(values):
     """ returns the largest element in a list
         input: values is a *non-empty* list
     """
    if len(values) == 1:
         return values[0]
     else:
         # max_in_rest = my_max(values[1:])
        if values[0] > my_max(values[1:]): return values[0]
         else:
             return my_max(values[1:])
```

```
def my_max(values):
     """ returns the largest element in a list
         input: values is a *non-empty* list
     """
    if len(values) == 1:
         return values[0]
     else:
         # max_in_rest = my_max(values[1:])
        if values[0] > my_max(values[1:]): return values[0]
         else:
             return my_max(values[1:])
```
Clicker Quiz:

Does this function produce the same results as the alternative?

- A) Yes
- B) No
- C) I don't know

```
def my_max(values):
     """ returns the largest element in a list
         input: values is a *non-empty* list
     """
    if len(values) == 1:
         return values[0]
     else:
         # max_in_rest = my_max(values[1:])
        if values[0] > my_max(values[1:]): return values[0]
         else:
             return my_max(values[1:])
```
Clicker Quiz:

Does this function produce the same results as the alternative?

- A) Yes
- B) No
- C) I don't know

```
def my_max(values):
       returns the largest element in a list
         input: values is a *non-empty* list
     """
    if len(values) == 1:
         return values[0]
     else:
         # max_in_rest = my_max(values[1:])
         if values[0] > my_max(values[1:]):
             return values[0]
         else:
             return my_max(values[1:])
```
Clicker Quiz:

Is the alternative function as *efficient*? (Hint: Try to determine worst case input)

- A) Always
- B) Sometimes
- C) Never
- D) I Don't Know

```
def my_max(values):
       returns the largest element in a list
         input: values is a *non-empty* list
     """
    if len(values) == 1:
         return values[0]
     else:
         # max_in_rest = my_max(values[1:])
         if values[0] > my_max(values[1:]):
             return values[0]
         else:
             return my_max(values[1:])
```
Clicker Quiz:

Is the alternative function as *efficient*?

- A) Always
- B) Sometimes => Consider my\_max([0,1,2,3])
- C) Never
- D) I Don't Know

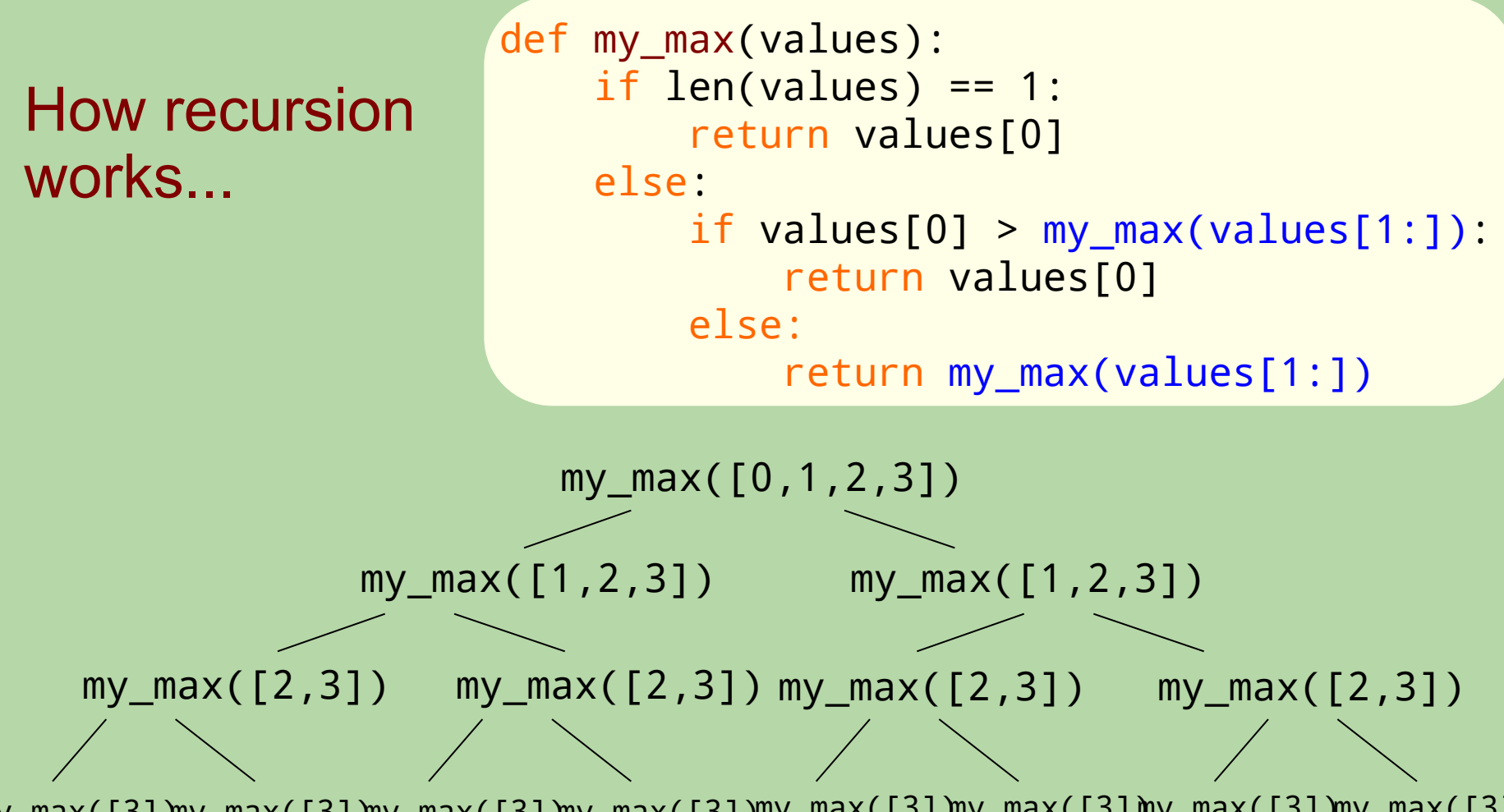

my\_max([3]) my\_max([3]) my\_max([3]) my\_max([3]) my\_max([3]) my\_max([3]) my\_max([3]) my\_max([3])

Max number of calls for a list of length  $4 = 15$ Max number of calls for a list of length  $n = 2<sup>n</sup> - 1$   $\leftarrow$  gets big fast!!!

Increasing length by one => twice as many calls. *Exponential* growth!

## **Efficient solutions are desirable**

Here the first solution made a linear number of calls for an input of length (n), whereas the second made an exponential number calls to itself for an input of length (n)

Last class we created a power function that used

 $b^{\wedge}n = b^{\ast}b^{\wedge}(n-1)$ 

as it's recursive step. What if we created a new version of power that uses

> $b^n$ n =  $[b^n(n/2))]^2$ , if n even  $b^n$ n =  $b^*b^n$ (n-1), if n odd

Which do you think will be more efficient?

## **What is the output of this program?**

```
def myst(s):
    if len(s) \leq 1:
         return s
     else:
         return s[-1] + myst(s[:-1]) + s[-1]
print(myst('bar'))
```
- A. rabar
- B. rabbar
- C. barab
- D. barrab
- E. none of these

## **What is the output of this program?**

```
def myst(s):
    if len(s) \leq 1:
         return s
     else:
         return s[-1] + myst(s[:-1]) + s[-1]
print(myst('bar'))
```
- A. rabar
- B. rabbar
- C. barab
- D. barrab
- E. none of these

def myst(s): if  $len(s) \leq 1$ : return s else: return  $s[-1] + myst(s[-1]) + s[-1]$ 

$$
myst('bar')
$$
\n
$$
r' + myst('ba') + 'r'
$$
\n
$$
r' + 'a' + myst('b') + 'a' + 'r'
$$
\n
$$
r' + 'a' + 'b' + 'a' + 'r'
$$

27

def myst(s): if  $len(s) \leq 1$ : return s else: return  $s[-1] + myst(s[-1]) + s[-1]$ 

$$
myst('bar')
$$
\n
$$
r' + myst('ba') + 'r'
$$
\n
$$
r' + 'a' + 'b' + 'a' + 'r'
$$

def myst(s): if  $len(s) \leq 1$ : return s else: return  $s[-1] + myst(s[-1]) + s[-1]$ 

$$
myst('bar')
$$

def myst(s): if  $len(s) \leq 1$ : return s else: return  $s[-1] + myst(s[-1]) + s[-1]$ 

#### myst('bar')

result: 'rabar'

- A *palindrome* is a string that reads the same forward and backward.
	- examples: "radar", "mom", "abcddcba"
- Let's write a function that determines if a string is a palindrome: >>> is\_pal('radar') True >>> is\_pal('abccda') False
- We need more than one base case. What are they?

• How should we reduce the problem in the recursive call?

- A *palindrome* is a string that reads the same forward and backward.
	- examples: "radar", "mom", "abcddcba"
- Let's write a function that determines if a string is a palindrome: >>> is\_pal('radar') True >>> is\_pal('abccda') False
- We need a signature

• We need test cases

- A *palindrome* is a string that reads the same forward and backward.
	- examples: "radar", "mom", "abcddcba"
- Let's write a function that determines if a string is a palindrome: >>> is\_pal('radar') True >>> is\_pal('abccda') False
- We need more than one base case. What are they?
	- empty string
	- single character
	- outer characters don't match
- How should we reduce the problem in the recursive call?

#### def is\_pal(s): """ returns True if s is a palindrome and False otherwise. input s: a string containing only letters (no spaces, punctuation, etc.)

"" "

```
def is_pal(s):
     """ returns True if s is a palindrome
         and False otherwise.
         input s: a string containing only letters
                   (no spaces, punctuation, etc.)
     """
    if len(s) \le 1: # empty string or one letter
         return True
    elif s[0] != s[-1]:
         return False
     else:
        is\_pal\_rest = is\_pal(s[1:-1]) return is_pal_rest
```
## **A Recursive Palindrome Checker (with temporary printlns for debugging)**

```
def is_pal(s):
     """ returns True if s is a palindrome
         and False otherwise.
         input s: a string containing only letters
                  (no spaces, punctuation, etc.)
     """
     print('beginning call for', s)
    if len(s) \leq 1: # empty string or one letter
         print('call for', s, 'returns True')
         return True
     elif s[0] != s[-1]:
         print('call for', s, 'returns False')
         return False
     else:
        is\_pal\_rest = is\_pal(s[1:-1])print('call for', s, 'returns', is_pal_reْst)
```
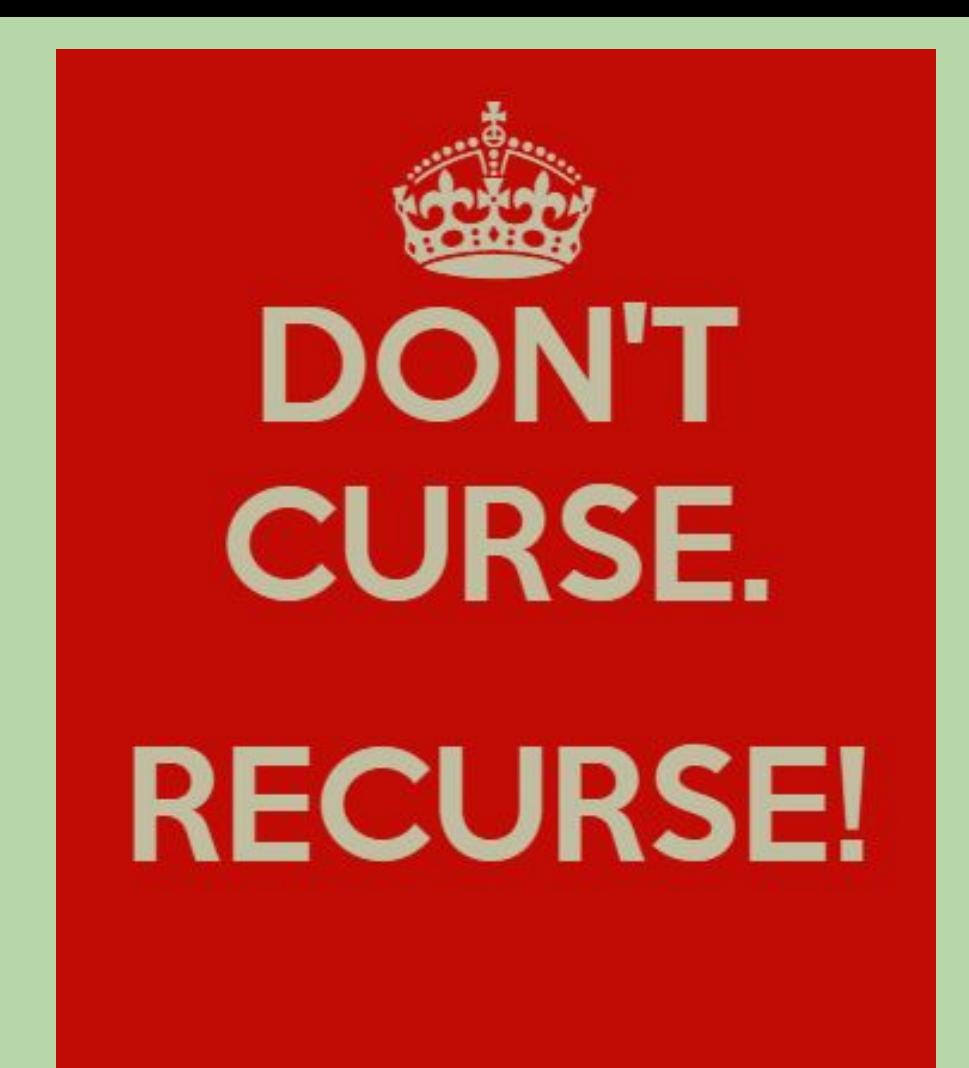

# **More Recursive Design**

*based in part on notes from the CS-for-All curriculum developed at Harvey Mudd College*

## **Practicing Design**

- replace(s, old, new)
	- inputs: a string s two characters, old and new
	- returns: a version of **s** in which all occurrences of old are replaced by new
- examples:

```
>>> replace('boston', 'o', 'e')
old new
'besten'
```

```
>>> replace('banana', 'a', 'o')
'bonono'
```

```
'boston'
'besten'
```

```
>>> replace('mama', 'm', 'd')
'dada'
```
## **Practicing Design**

- replace(s, old, new)
	- inputs: a string s two characters, old and new
	- returns: a version of s in which all occurrences of old are replaced by new

• Signature?

'boston' 'besten'

• Test Cases?

## **Design Questions for <b>replace**()

(base case) When do I know that I can stop trying to replace characters in a string s?

(recursive How could I use the "replaced" version of a smaller string to get the "replaced" version of s?

$$
s1 = 'a
$$

replace(s1, 'a', 'o')

*If you knew the "replaced" version of the covered portion, how would you form the "replaced" version of the entire string* s1*?*

$$
s1 = 'a
$$
 
$$
s2 = 'r
$$

#### replace(s2, 'e', 'i')

*If you knew the "replaced" version of the covered portion, how would you form the "replaced" version of the entire string* s2*?*

## **Design Questions for replace()**

(base case) When do I know that I can stop trying to replace characters in a string s? when the old character doesn't appear in s

(recursive How could I use the "replaced" version of a smaller string to get the "replaced" version of s?

$$
s1 = 'a
$$
 
$$
s2 = 'r
$$

#### replace(s1, 'a', 'o')

*If you knew the "replaced" version of the covered portion, how would you form the "replaced" version of the entire string* s1*?*

#### replace(s2, 'e', 'i')

*If you knew the "replaced" version of the covered portion, how would you form the "replaced" version of the entire string* s2*?*

'o' + reflace recursive call handle the coveres partian!..) *Don't forget to do your one step!*

```
Complete This Function Together!
def replace(s, old, new):
     """ returns a version of the string s
         in which all occurrences of old
         are replaced by new
     """
   if s == ''': # why not "not (old in s)"?return _____
    else:
         # make the recursive call first
         # and store its return value
        repl_rest = replace(\_\_\_\_\, old, new)
         # do your one step!
         if
             return
         else:
             return
```

```
Complete This Function Together!
def replace(s, old, new):
     """ returns a version of the string s
        in which all occurrences of old
        are replaced by new
     """
   if s == " return s
    else:
        # make the recursive call first
        # and store its return value
        repl_rest = replace(s[1:], old, new)
        # do your one step!
       if s[0] == old:
            return new + repl_rest # replace s[0]
         else:
            return s[0] + repl_rest # leave it
```
## **Removing Vowels From a String**

• remove\_vowels(s) - removes the vowels from the string s, returning its "vowel-less" version!

```
>>> remove_vowels('recursive')
'rcrsv'
>>> remove_vowels('vowel')
'vwl'
```
- Can we take the usual approach to processing a string recursively? **yes!**
	- delegate **s** [1:] to the recursive call
	- we're responsible for handling  $s[0]$
- What are the possible cases for our part  $(s[0])$ ?
	- does what we do with our part depend on its value? **yes!**
	- if  $s[0]$  is a vowel...
	- if  $s[0]$  isn't a vowel...

## **Consider Concrete Cases**

remove\_vowels('after')

- what is its solution?
- what is the next smaller subproblem?
- what is the solution to that subproblem?
- how can we use the solution to the subproblem? *What is our one step?*

#### remove\_vowels('recurse')

- what is its solution?
- what is the next smaller subproblem?
- what is the solution to that subproblem?
- how can we use the solution to the subproblem? *What is our one step?*

#### **Consider Concrete Cases**

remove\_vowels('after')

- what is its solution? 'ftr'
- what is the next smaller subproblem? remove\_vowels('fter')
- what is the solution to that subproblem? 'ftr'
- how can we use the solution to the subproblem? *What is our one step?* just return the subproblem's solution!

#### remove\_vowels('recurse')

- what is its solution? 'rcrs'
- what is the next smaller subproblem? remove\_vowels('ecurse')
- what is the solution to that subproblem? 'Crs'
- how can we use the solution to the subproblem? *What is our one step?* 'r' + 'crs'.....*Now write the function!*

## remove\_vowels()

def remove\_vowels(s): """ returns the "vowel-less" version of s input s: an arbitrary string """

## remove\_vowels()

```
def remove_vowels(s):
     """ returns the "vowel-less" version of s
         input s: an arbitrary string 
    "" ""
    if s == ''': return ''
     else:
         # make the recursive call first
         # and store its return value
         rem_rest = remove_vowels(s[1:])
         # do our one step!
         if s[0] in 'aeiou': # ok use of in
              return rem_rest
         else:
             return s[0] + rem_rest
```
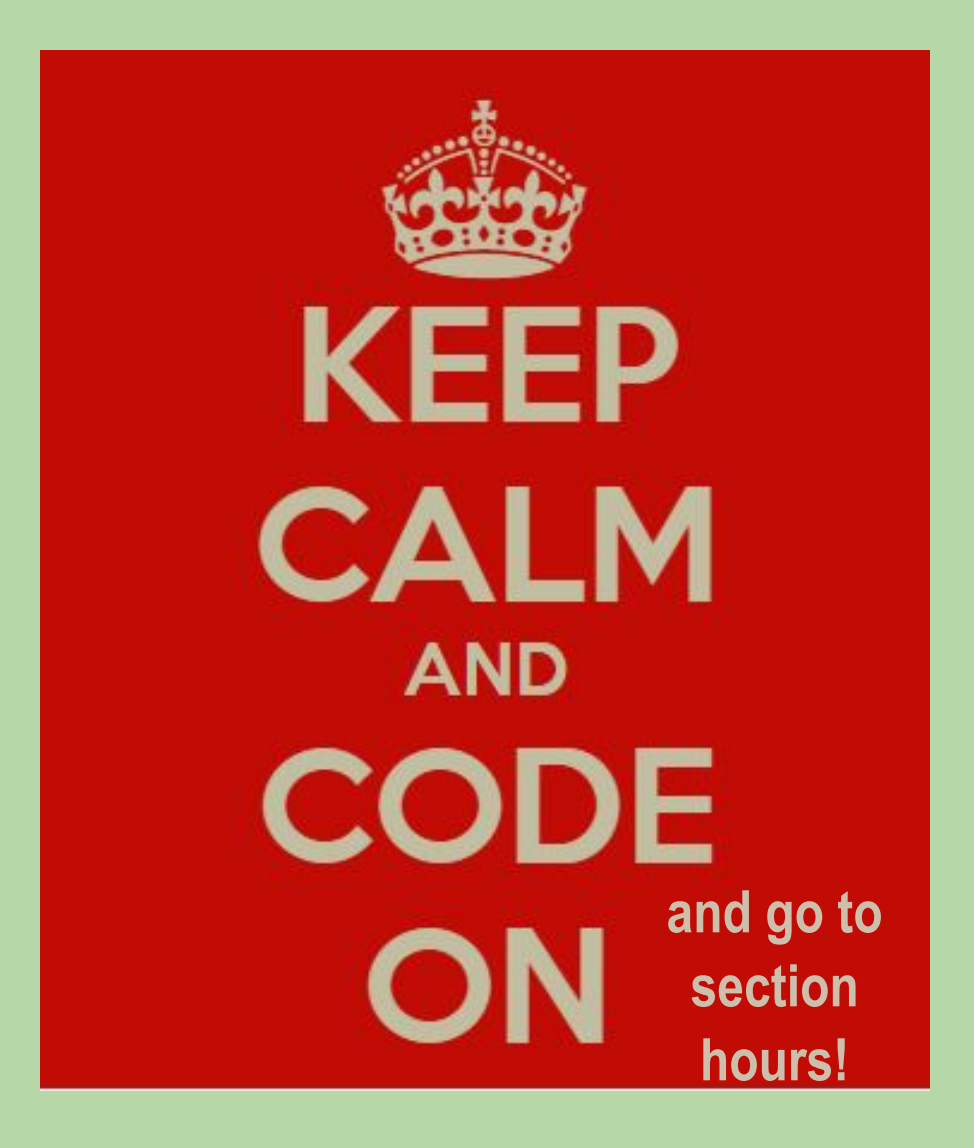

#### **Recursion vs Iteration**

• Any function that can be written recursively can also be written iteratively.

## **Remember this slide?**

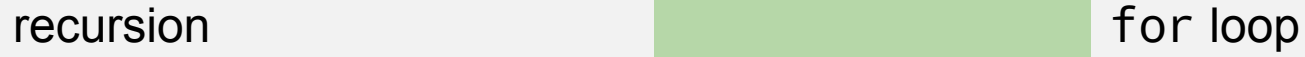

```
 def fac(n):
    if n == 0:
         return 1
     else:
         rest = fac(n-1) return n * rest
```

```
def fac(n):
    result = 1for x in range(1, n+1):
         result *= x
     return result
```
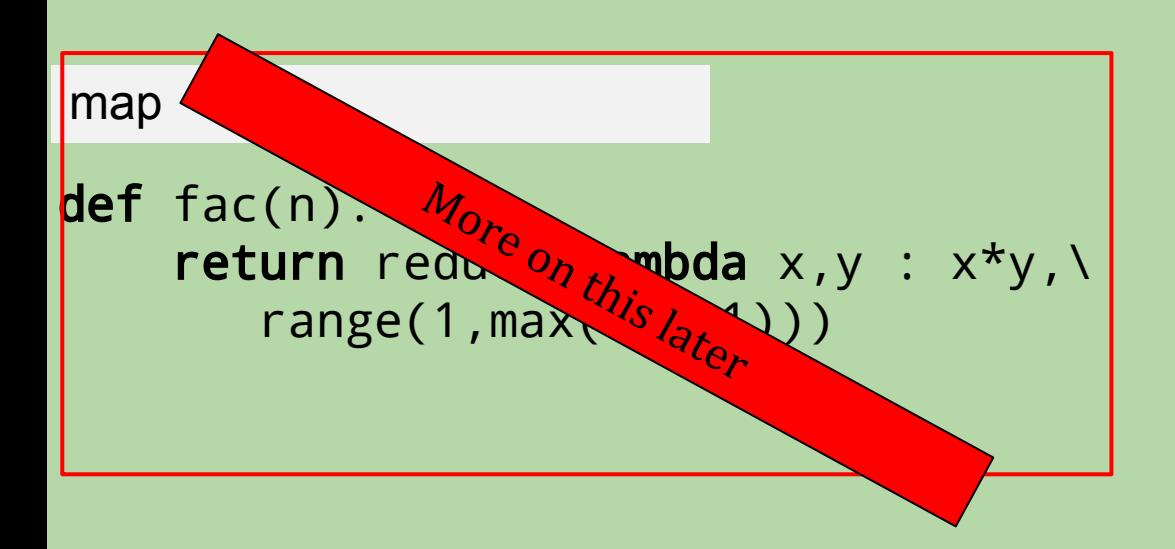

```
def fac(n):
    result = 1while n > 0:
          result *= n
         n = n - 1 return result
while loop
```
For another example, let's look at the Fibonacci sequence.

The mathematical definition is generally written recursively.

The sequence:

$$
\{0, 1, 1, 2, 3, 5, 8, 13, 21, 34, \dots\}
$$

The rule:

$$
x_0 = 0
$$
  

$$
x_1 = 1
$$
  

$$
x_n = x_{n-1} + x_{n-2}
$$

for n in 2, 3, 4, ...

```
def iterative_fib(n):
    if n == 0:
         return 0
   val_one = 1 #init value of f(n-1)val two = 0 #init value of f(n-2) for i in range(1,n):
         temp_val = val_one + val_two
         val_two = val_one
         val_one = temp_val
     return val_one
```

```
def recursive_fib(n):
    if n == 0:
        return 0
    if n == 1:
         return 1
     return recursive_fib(n-2) + recursive_fib(n-1)
```
• Let's do a comparison of the recursive and iterative code

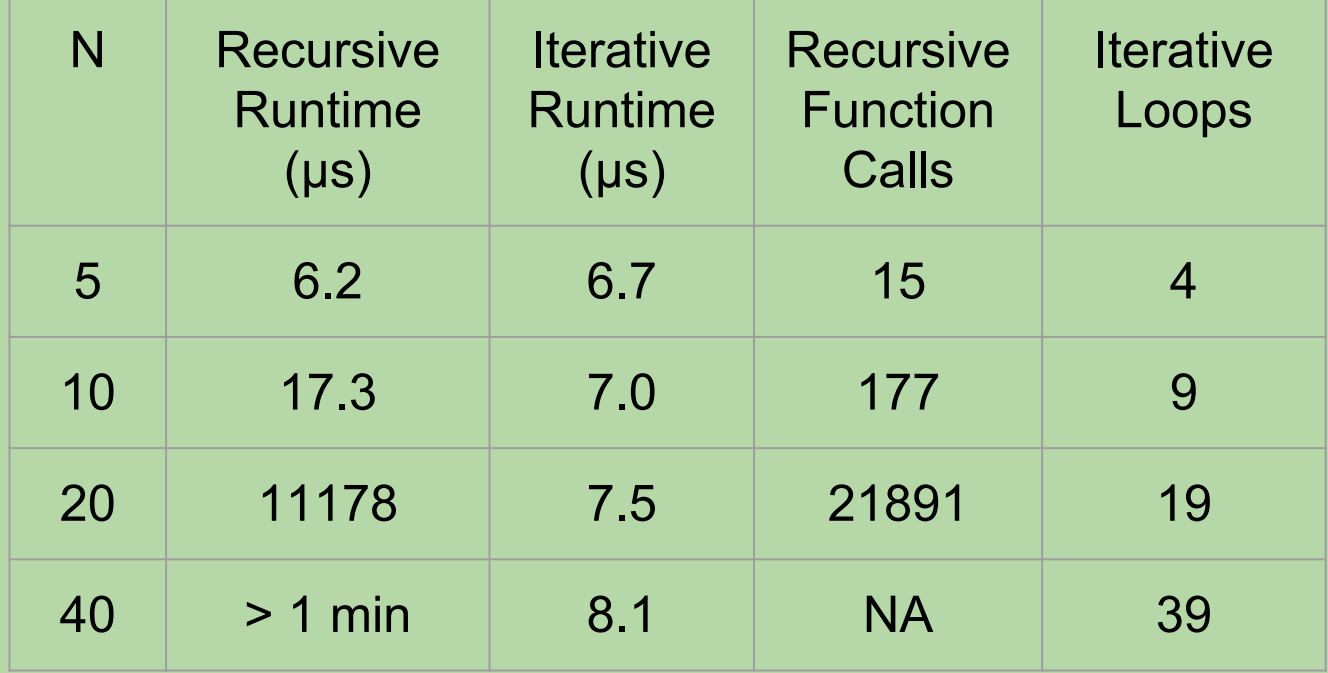

## **So…. is iteration better?**

- In general, yes, iteration is a better solution than recursion for many methods
- **• However,**
	- **•** Recursion is a way of thinking of problems that is in line with mathematical reasoning e.g. the Fibonacci sequence is better represented by its recursive form than an iterative form
	- Certain data structures like graphs and trees are easier to interact with recursively. Iterative methods would require code to be **complex** and **opaque.** This is something we as programmers want to avoid.

#### **When not to implement recursion...**

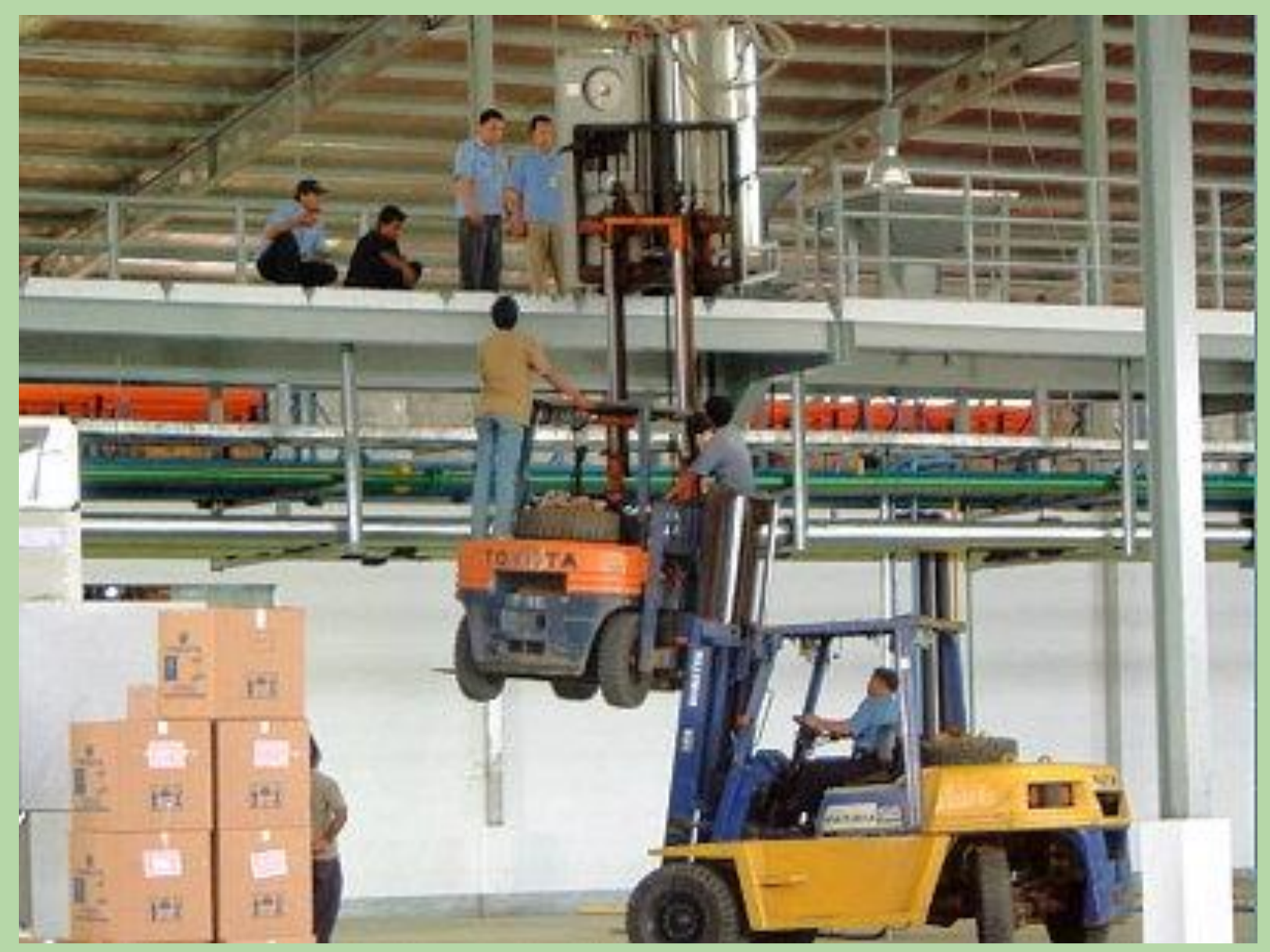